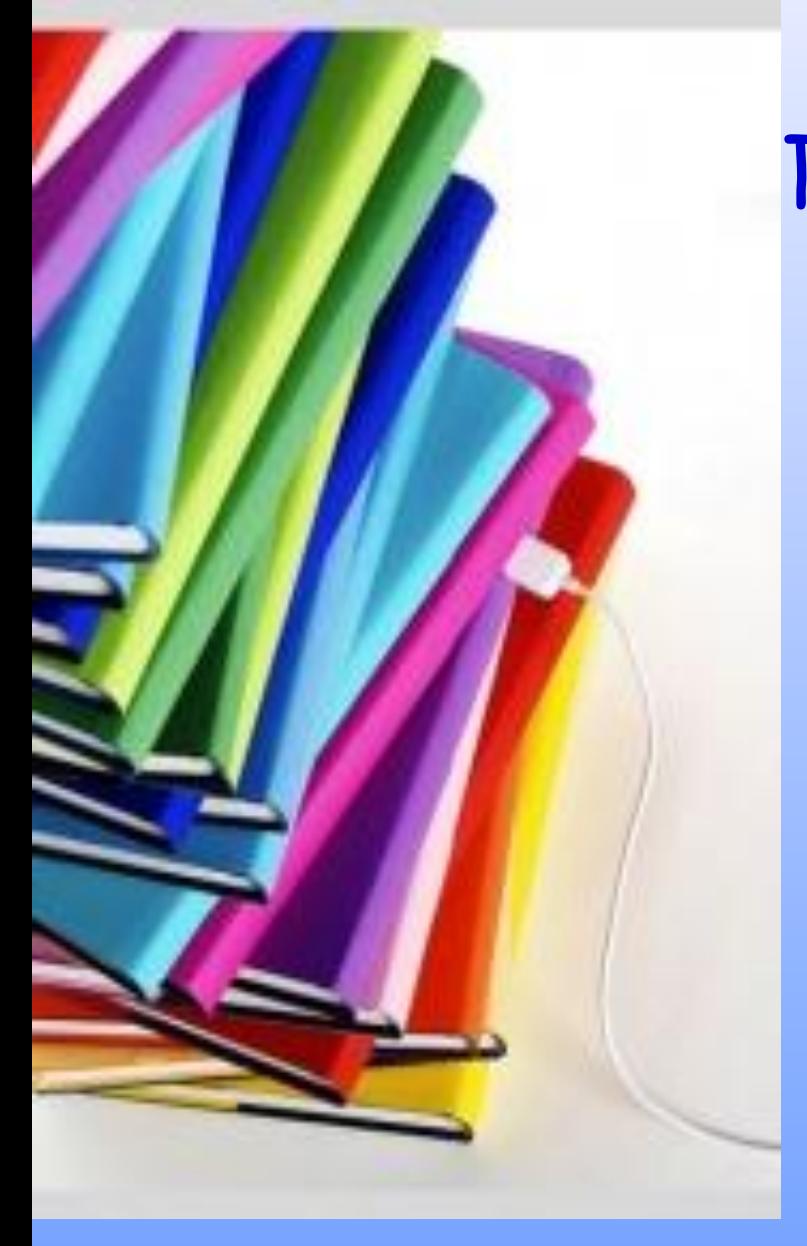

# Проект по информатике

QR код

Выполнили ученицы 8 «В» класса МКОУ «Средняя школа №1 имени А.М. Горького» Зизюкина Карина, Моздакова Снежана

 Наверняка вы заметили, что с определенного момента вам на глаза стали попадаться странные квадратики с каким-то непонятным кодом. Они попадаются на сайтах,

в рекламе, на визитках. Что это за код такой и как его распознать -давайте разберемся. Эти квадратики - так называемый QR-код (от англ. quick response- быстрый отклик): двумерный штрих-код, разработанный японской фирмой Denso-Wave. В этом штрих-коде кодируется разнообразная информация, состоящая из символов (включая кириллицу,цифры и спецсимволы). Информация, вообще говоря, любая: адрес сайта, телефон,электронная визитка, координаты местоположения и так далее. Один QR-код может содержать 7089 цифр или 4296 букв.

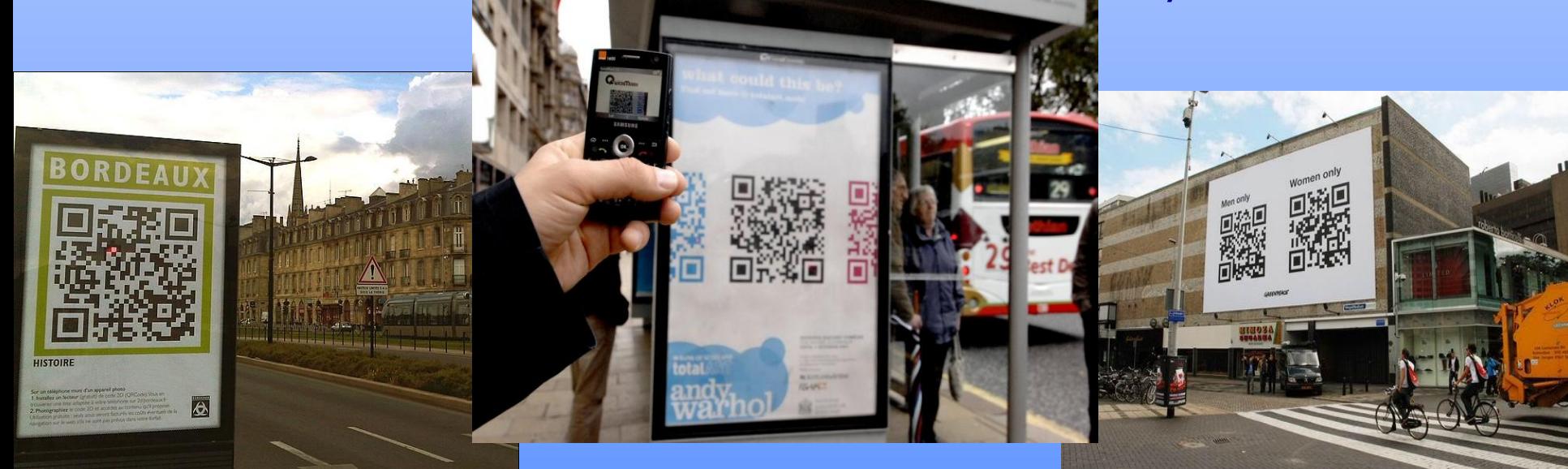

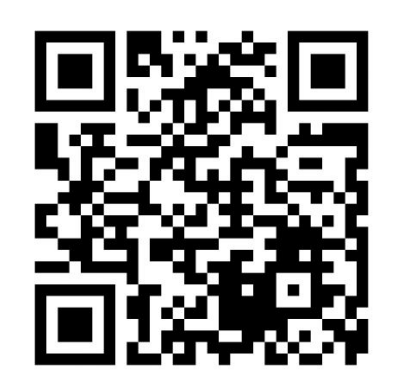

 *Объект исследования:* QR-коды

*Предмет исследования:* способ чтения QR-кодов

# *Актуальность исследования:*

*м*ы давно привыкли к тому, что кассиры супермаркетов не вводят цену товара вручную, а подносят упаковку с кодом к специальному считывающему устройству. Однако наряду с обычными штрих-кодами существуют и пользуются все большей популярностью коды квадратной формы с весьма замысловатым рисунком, которые можно встретить на рекламных плакатах, письмах и т.д.

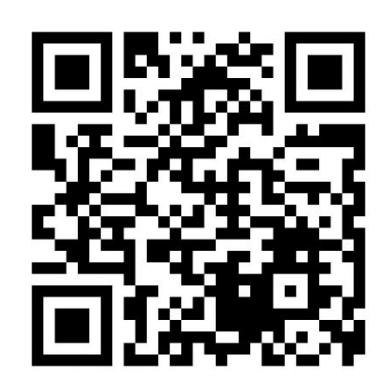

 *Гипотеза исследования:*  в основе устройства QR-кодов лежит двоичный принцип кодирования информации

# *Цель исследования:*

определить основной принцип кодирования информации в QR кодах, рассмотреть сферы использования

### *Задачи исследования:*

изучить способ кодирования QR-кодов с помощью программного обеспечения показать сферы использования и преимущества QR кодирования

## *Методы:*

исследование проводилось через анализ, наблюдение, сбор информации из книг, журналов, интернет-сайтов, эксперимент.

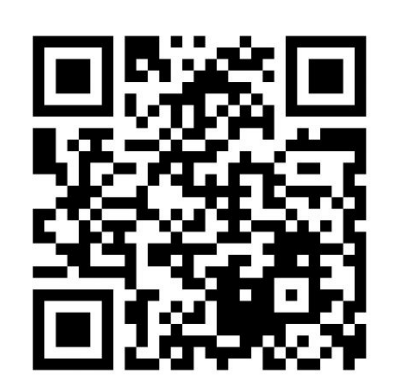

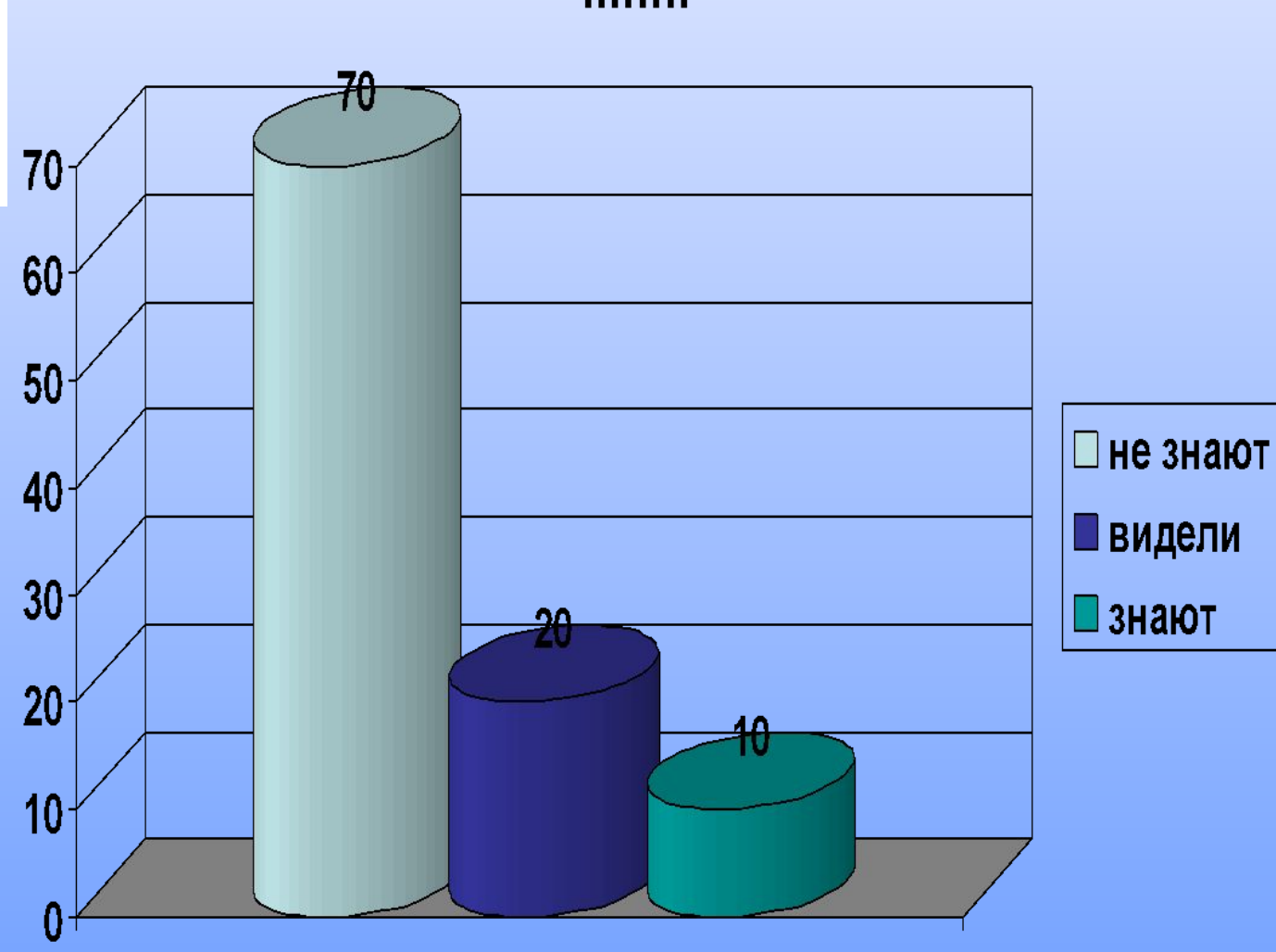

#### $nnnn$

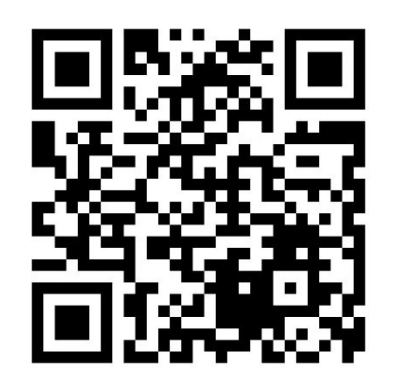

**1.1 История создания QR кода** QR-код (quick response, в переводе с английского «быстрый отклик») – представляет собой матричный код, и является дальнейшим развитием штрих-кода, который был разработан в 1994 году компанией «Denso-Wave», входящей в состав организации Toyota. Необходимость их разработки появилась в 80-х годах, в связи с повышением требований к машиночитаемым кодам японской промышленностью. Задача этих кодов обусловлена хранением большого объема информации на небольшой площади поверхности. При этом сканированию не должны препятствовать поверхностные повреждения и частичные загрязнения кода. Изначально QRкода использовали исключительно в промышленных целях. После, область их применения была

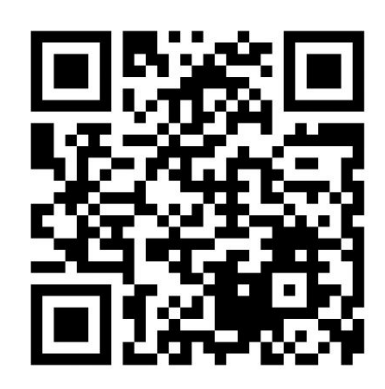

**1.2 Что содержит QR-код?** К числу наиболее распространенных форматов можно отнести:

- *• Контактные данные***,**
- *• SMS сообщиеня***;**
- *• Интернет-адрес***;**
- *• Адрес электронной почты***;**
- *• Телефонные номера;***.**
- *• Геоданные***;**
- *• Запланированное событие* **;**
- *• Текст*

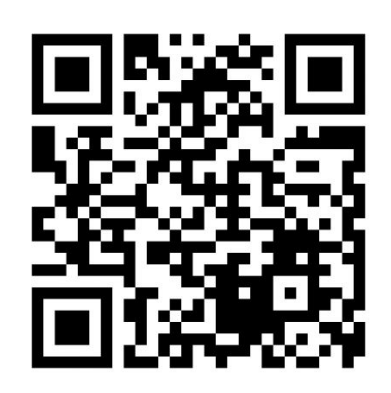

**1.3 Применение QR-кода в образовательном учреждении** В настоящее время QR-код широко распространен в странах Азии (особенно в Японии), постепенно развивается в Европе и Северной Америке.

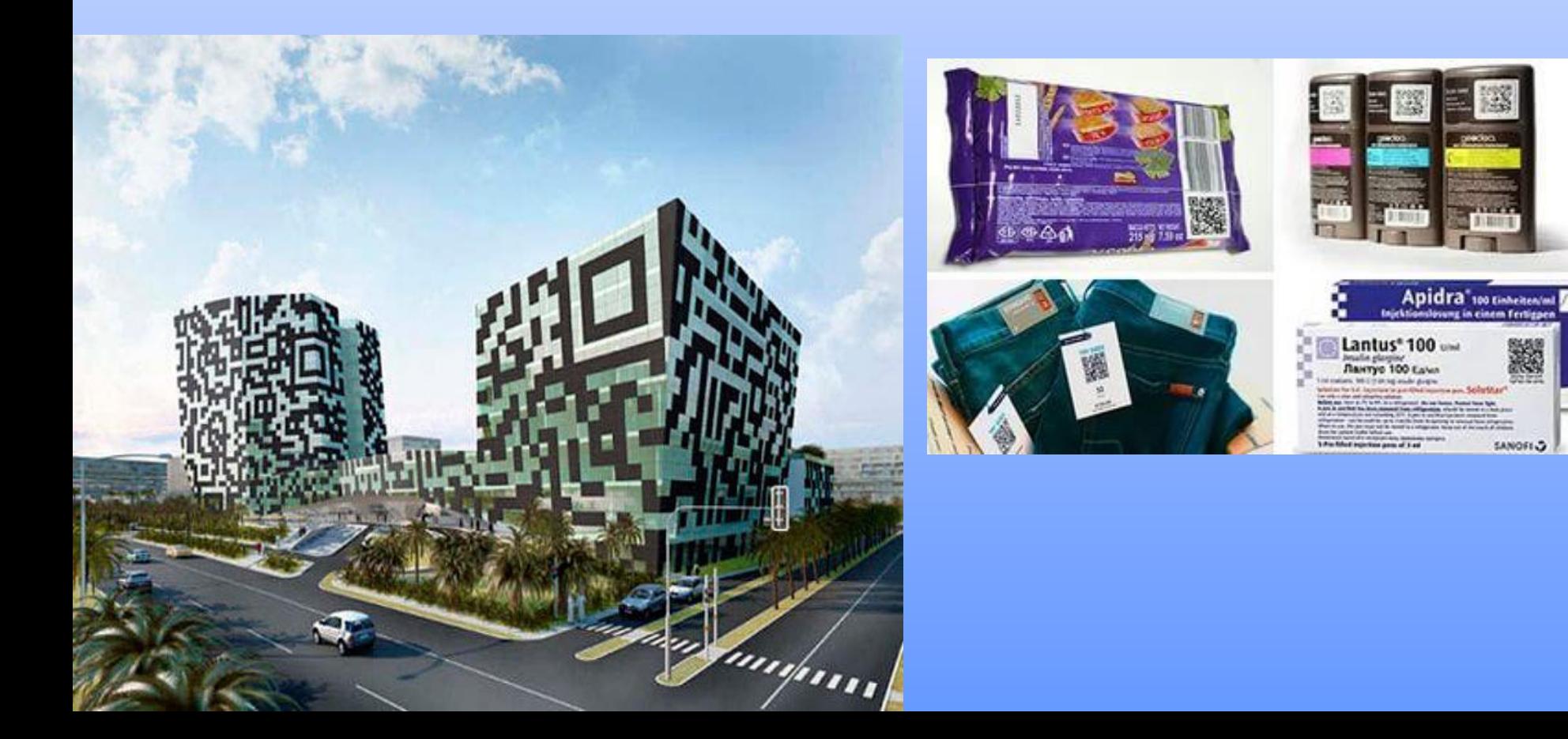

Таблица 1. Примеры применения QR-кодов в различных сегментах

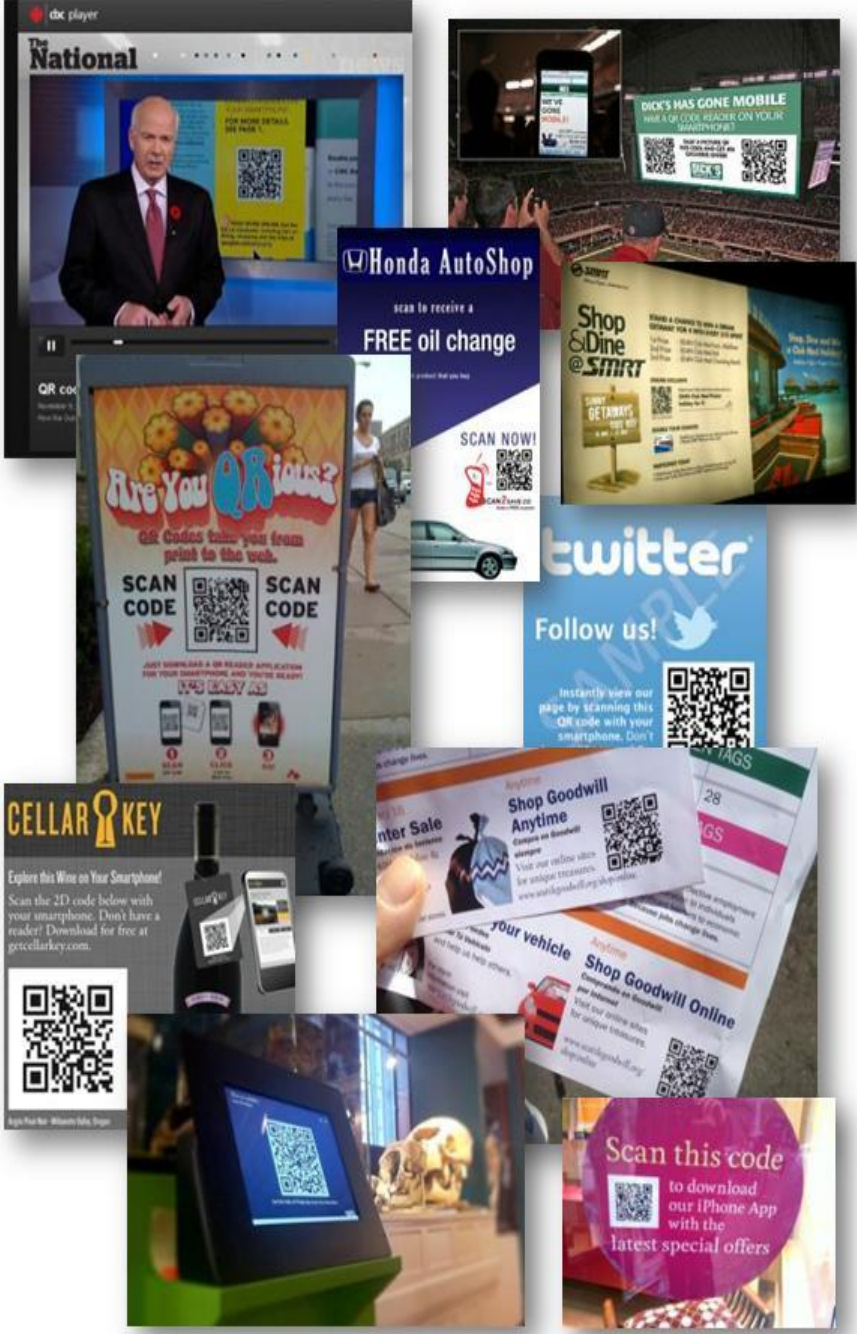

Сегодня возможности этой технологии кодирования информации практически не применяются в образовании, хотя простор для творчества огромен. Рассмотрим варианты, которые могут подвигнуть учителей и учеников к новым идеям и их реализациям:

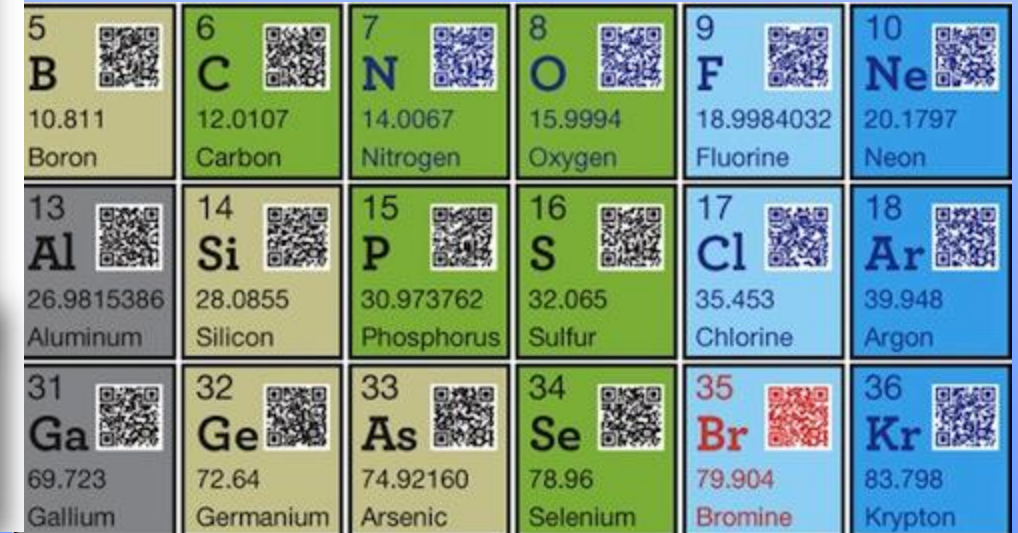

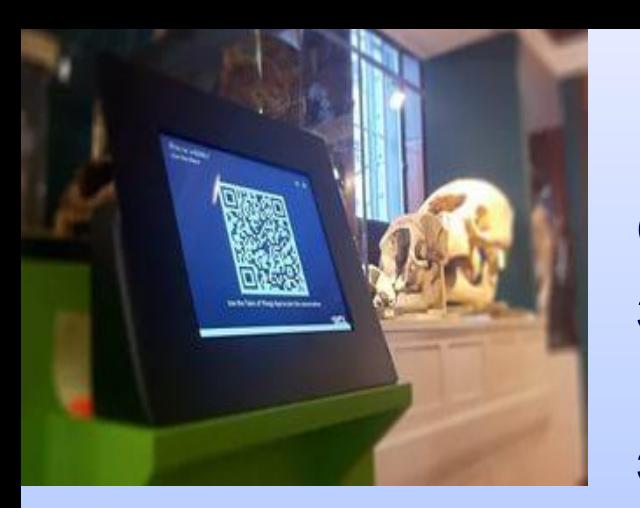

1. **Школьный музей**. Экспонаты школьного музея можно сопровождать QR-кодами, содержание которых может значительно превышать объем информации, что указана в карточке экспоната;

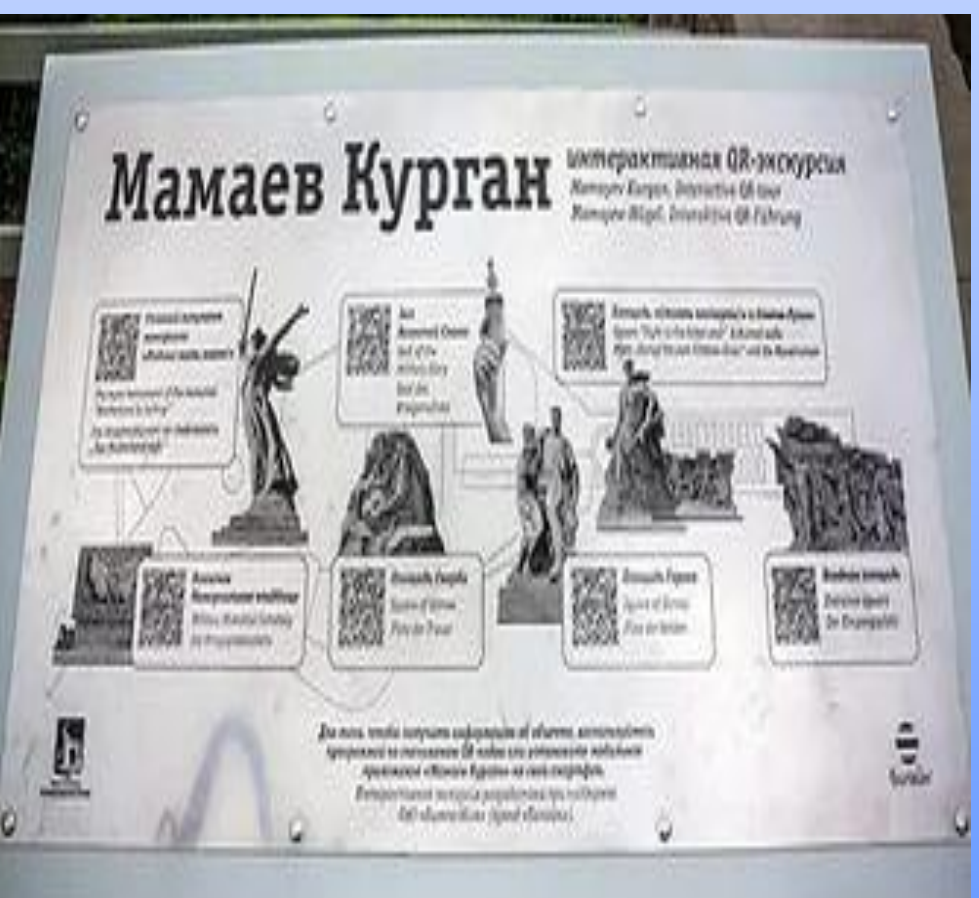

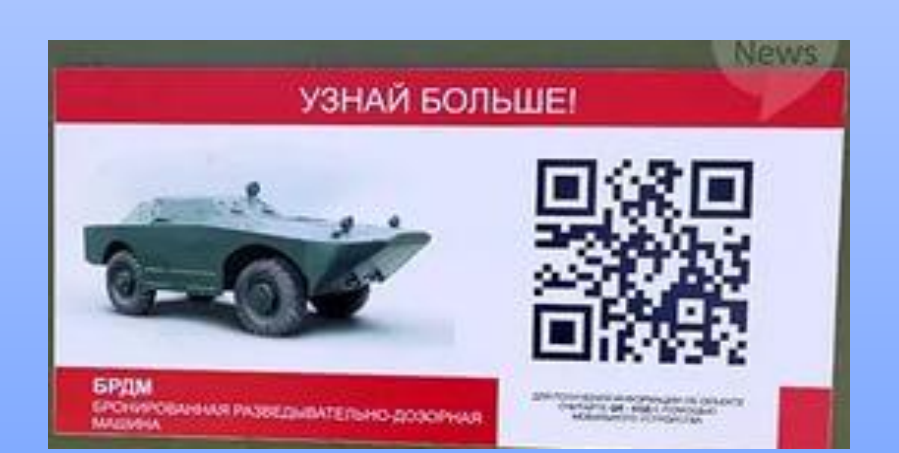

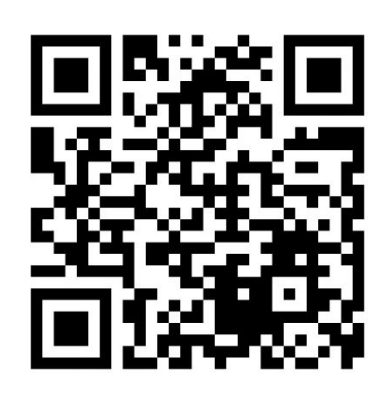

2. **Библиотека**. С помощью QR-кодов можно привести аннотированный список произведений этого автора, скачать электронную версию произведения.

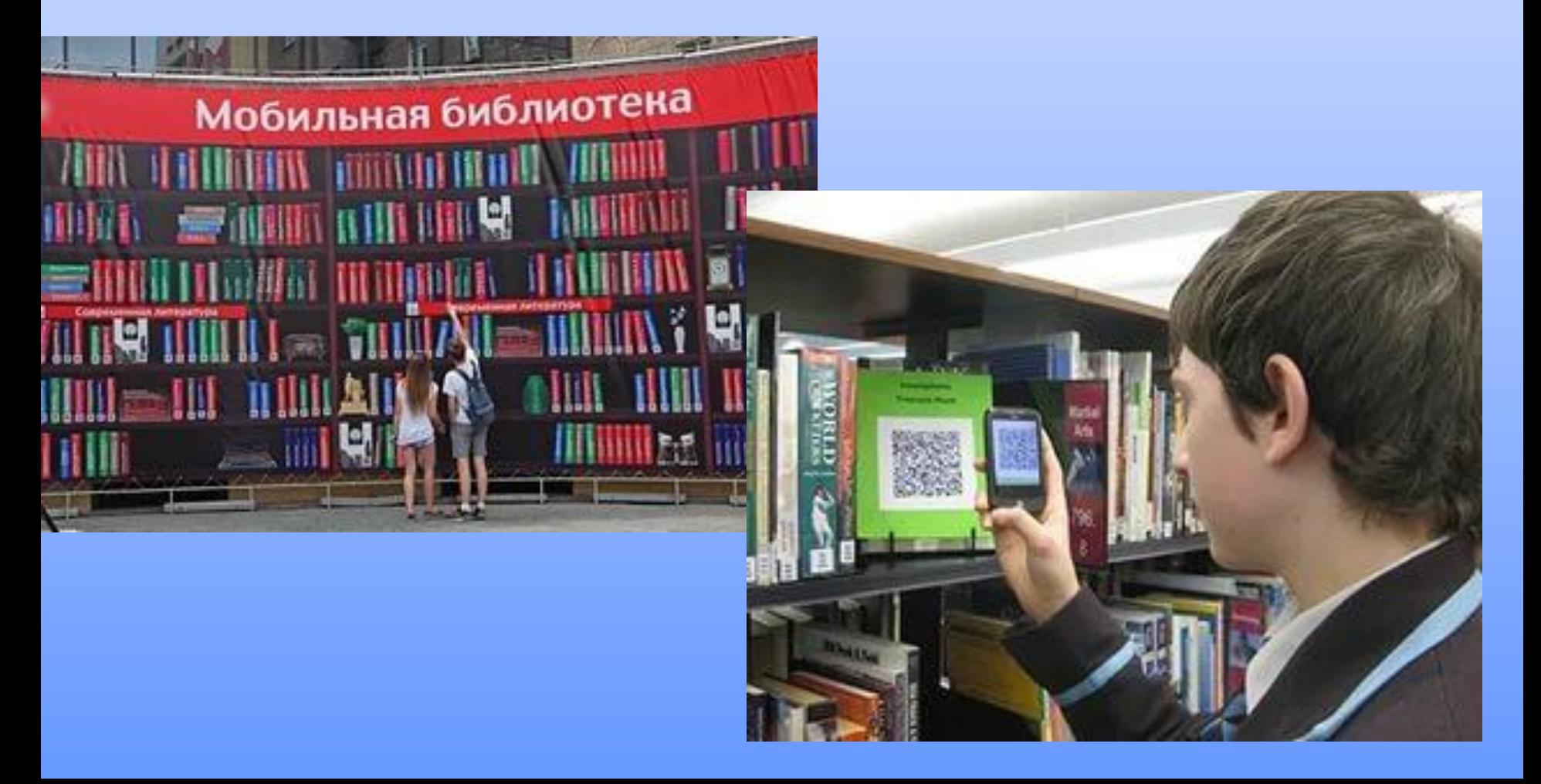

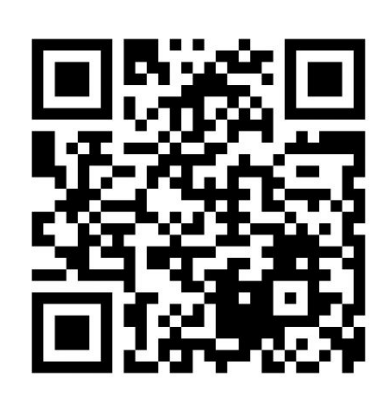

3. **Учебное занятие**. Разместив QR-код на слайды презентации можно расширить содержания изучаемой темы: предложить дополнительный материал для изучения, обратить внимание на формулы, теоремы и законы; создавать контрольно-тестовый материал, выполненный в виде карточек с различными вариантами заданий.

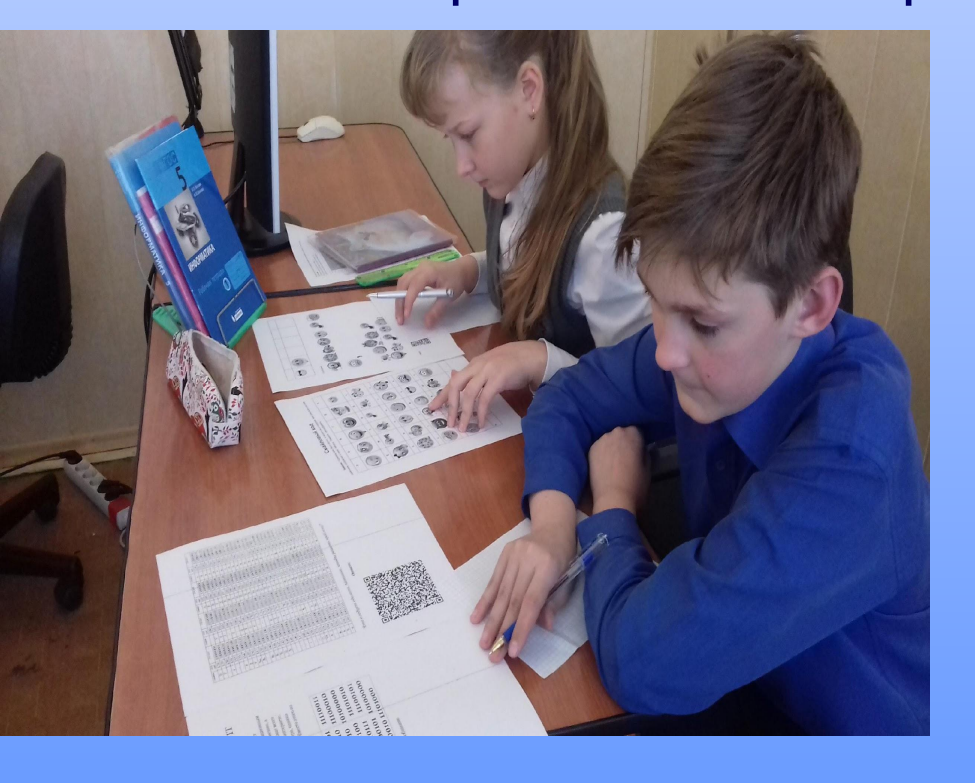

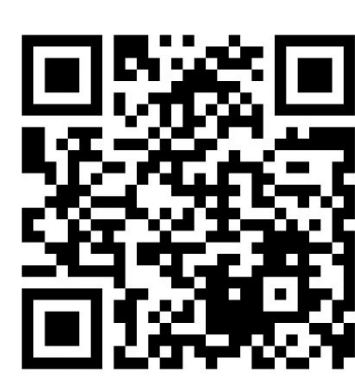

 Ученики могут создать виртуальную экскурсию по 4. **Здание школы и школьная территория**. школе для гостей, разработав идею экскурсии и реализовав ее содержательную часть в QRкодах. На школьной территории можно организовать увлекательные образовательные

квесты;

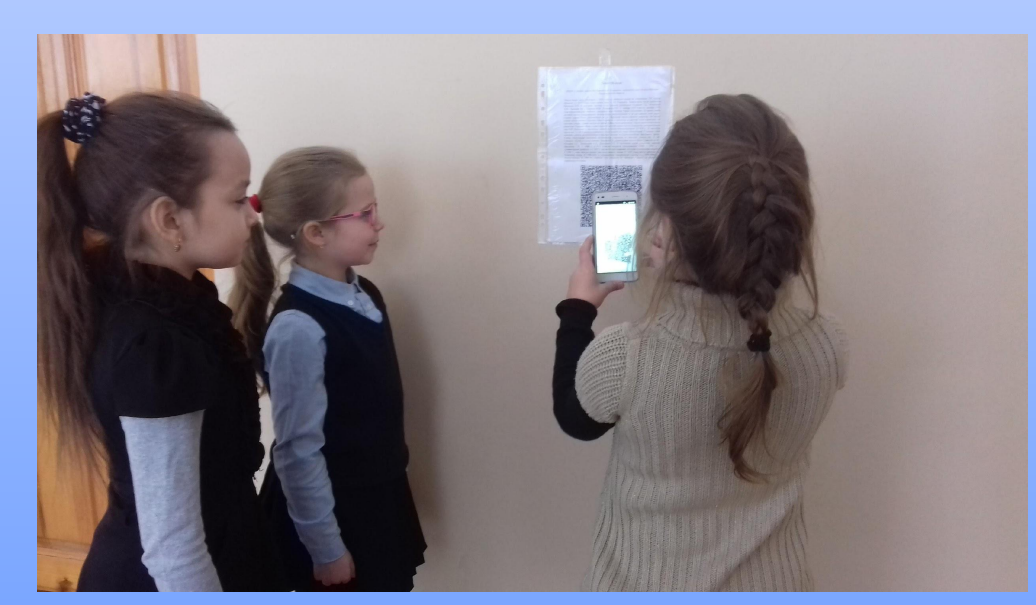

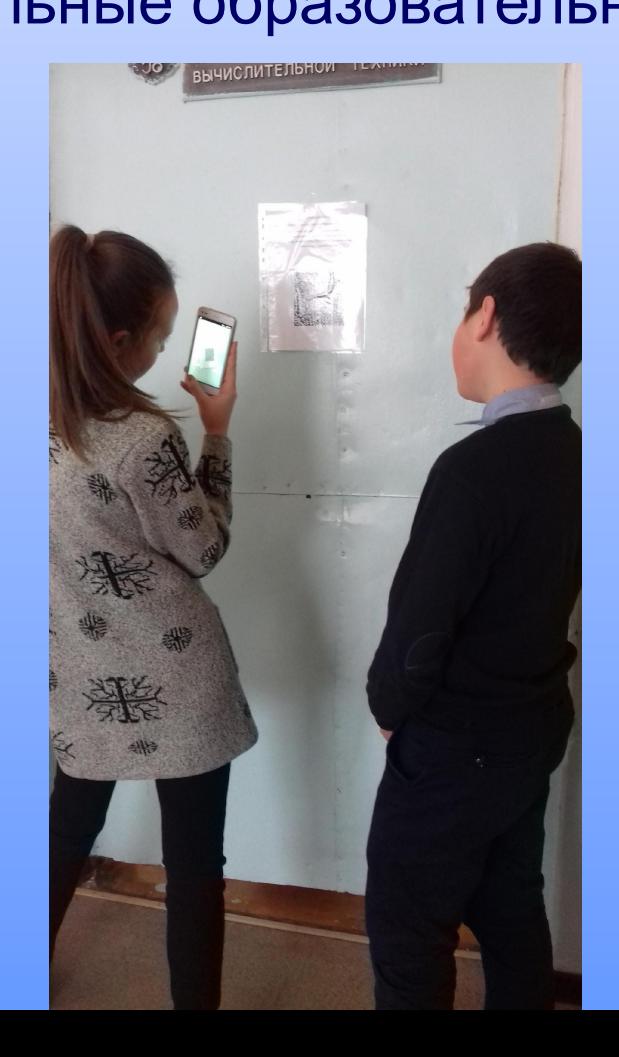

#### **Создание QR-кода**

Исследовав информацию о QR-коде выяснилось, что создать его несложно. Потребуется лишь QR-генератор, который представляет собой специальную программу. Для начала воспользуйтесь бесплатными сервисами, которые можно найти в интернете. К примеру, www.qrcoder.ru. Проанализировав несколько on-line генераторов, мы составили общий оптимальный алгоритм по работе с ними. Необходимо выполнить ряд несложных действий: перейти на сайт QR-генератора; выбрать формат будущего кода (контактные данные, смс-сообщение, интернет-адрес и т.п.), нажав на соответствующую ссылку и ввести текст; после того как вы подтвердите выполнение действия, на экран будет выведен ваш QR-код.

#### **Алгоритм чтения QR-кодов.**

1. Запустить программу, для распознавания QR-кода и дождаться активаци фотокамеры вашего мобильного устройства;

2. Навести фотокамеру на QR-код;

3. Отрегулировать размер и четкость изображения на экране. QR-код должен находиться по центру экрана, иметь четкие очертания и границы чтения должный быть за пределами кода;

- 4. Ожидать. Проанализировав QR-код, «ридер» самостоятельно выдаст вам информацию о его содержимом;
- 5. Если ничего не изменилось, повторить попытку, поменяв расстояние до сканируемого QR-кода;
- 6. Как только сканирование завершено, на экран устройства будет выведено предложение совершить какое-либо действие, зашифрованное в QR-код – это может быть отправка sms или e-mail, переход по ссылке, команда совершить звонок и т.п. Вам остается только согласиться с предложенным действием.

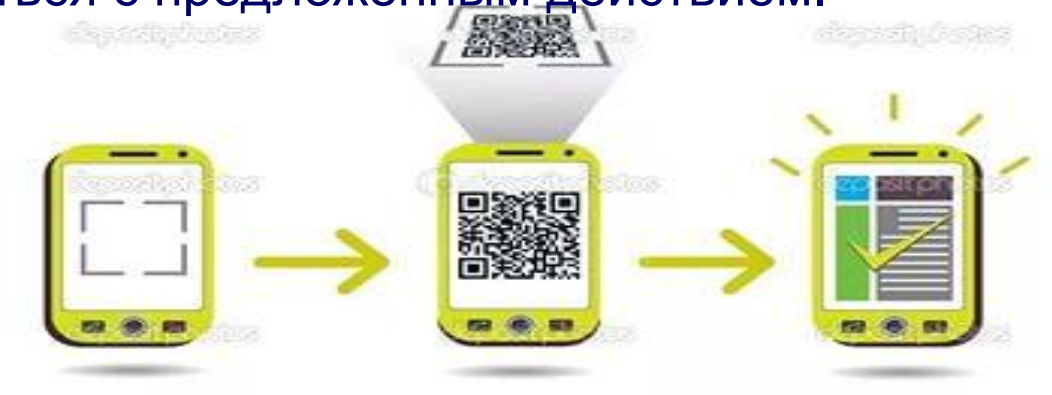

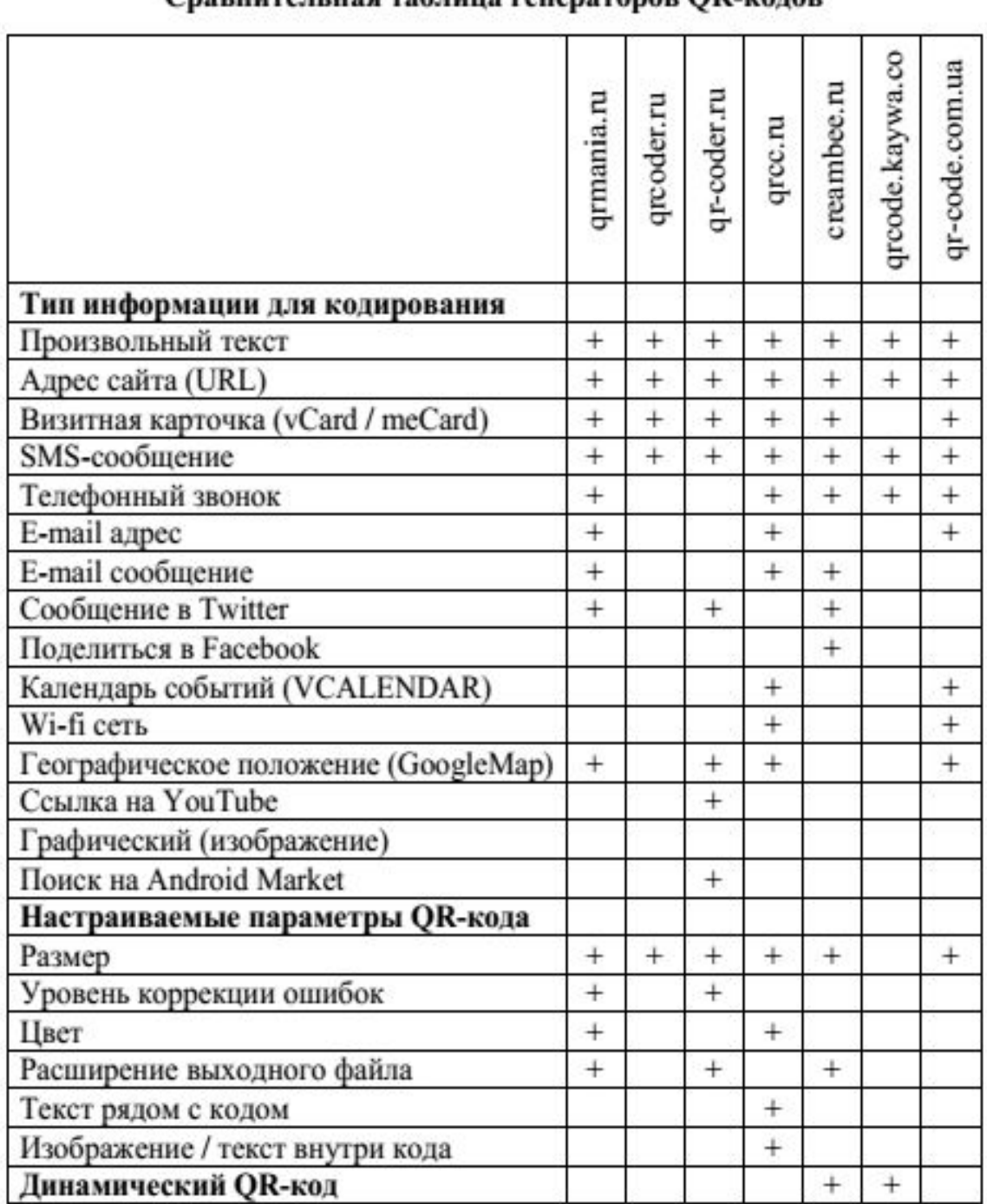

#### Спавнительная таблица генераторов OR-колов